## SAP ABAP table T510I {Standard Working Hours}

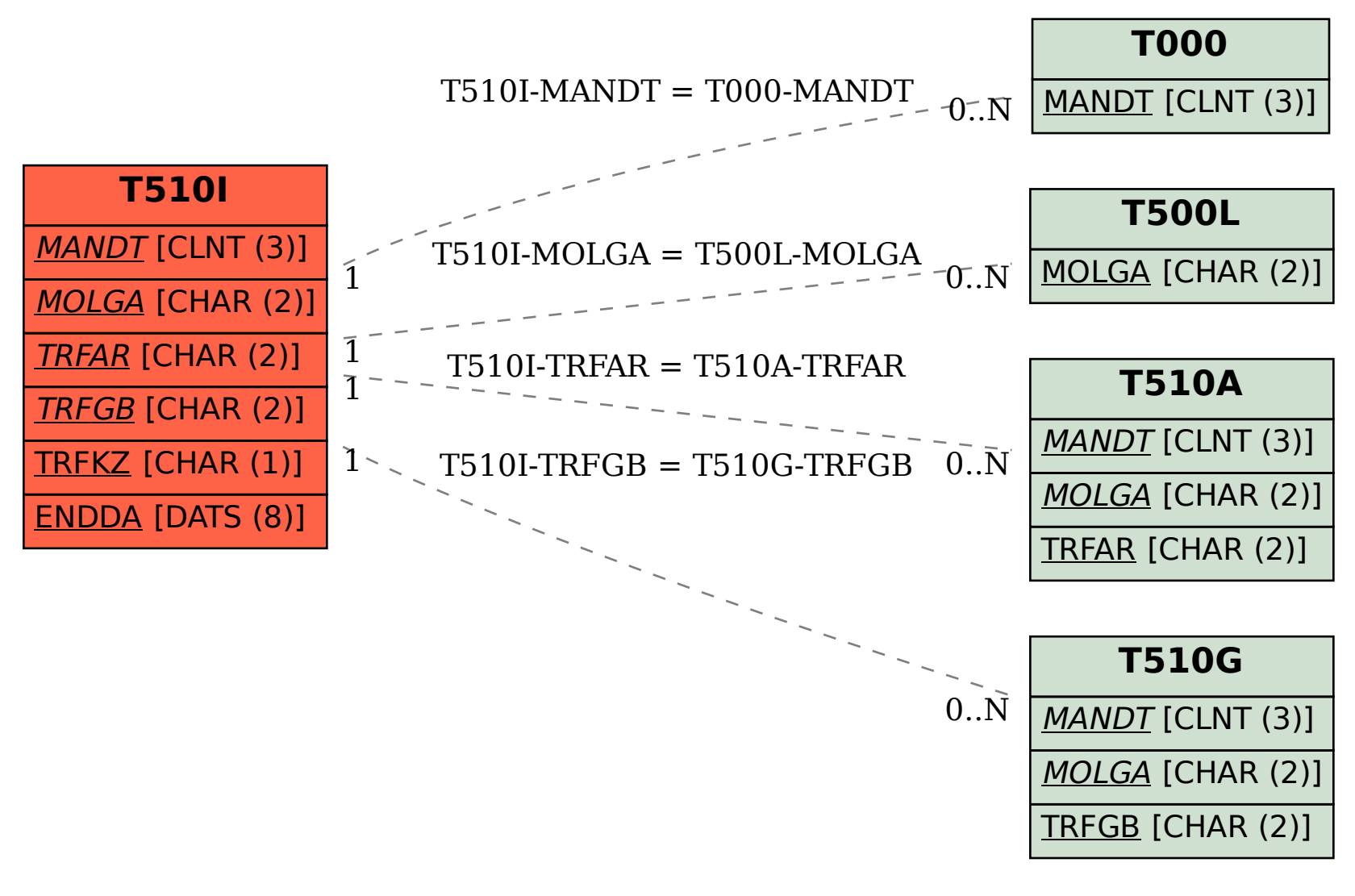